## Excel 2010 PL. Najlepsze sztucz chwyty. Vademecum Walkenbach

John Walkenbach

Drogi Czytelniku! Poni|ej zamieszczona jest errata do ksi|ki: ["Excel 2010 PL. Najlepsze sztuczki i chwyty. Vademecum](https://onepress.pl/ksiazki/excel-2010-pl-najlepsze-sztuczki-i-chwyty-vademecum-walkenbacha-john-walkenbach,ex21vw.htm) Walken

Jest to lista bB dów znalezionych po opublikowaniu ksi |ki, zgBo zaakceptowanych przez nasz redakcj. Pragniemy, aby nasze pul wiarygodne i speBniaBy Twoje oczekiwania. Zapoznaj si z ponijs dodatkowe zastrze|enia, mo|esz je zgBosi pod adresem [https://onepress.pl/us](https://onepress.pl/user/erraty/)er/erraty

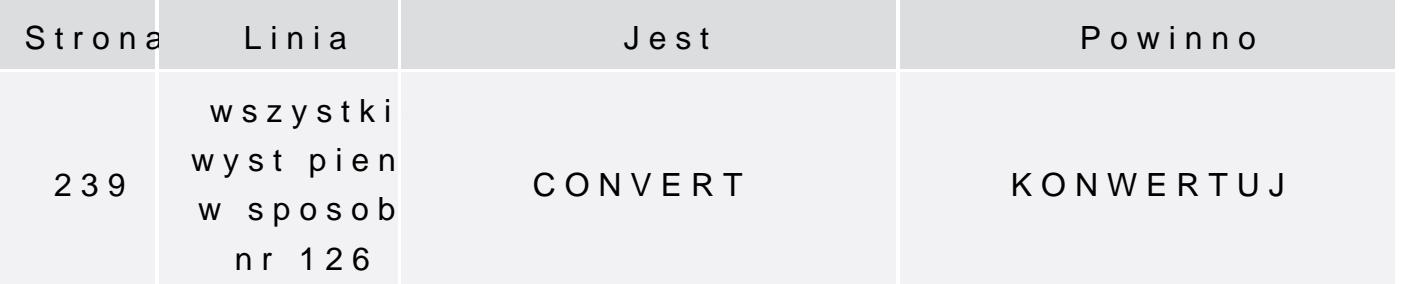

Poni|ej znajduje si lista bB dów znalezionych przez czytelników, potwierdzonych przez Redakcj:

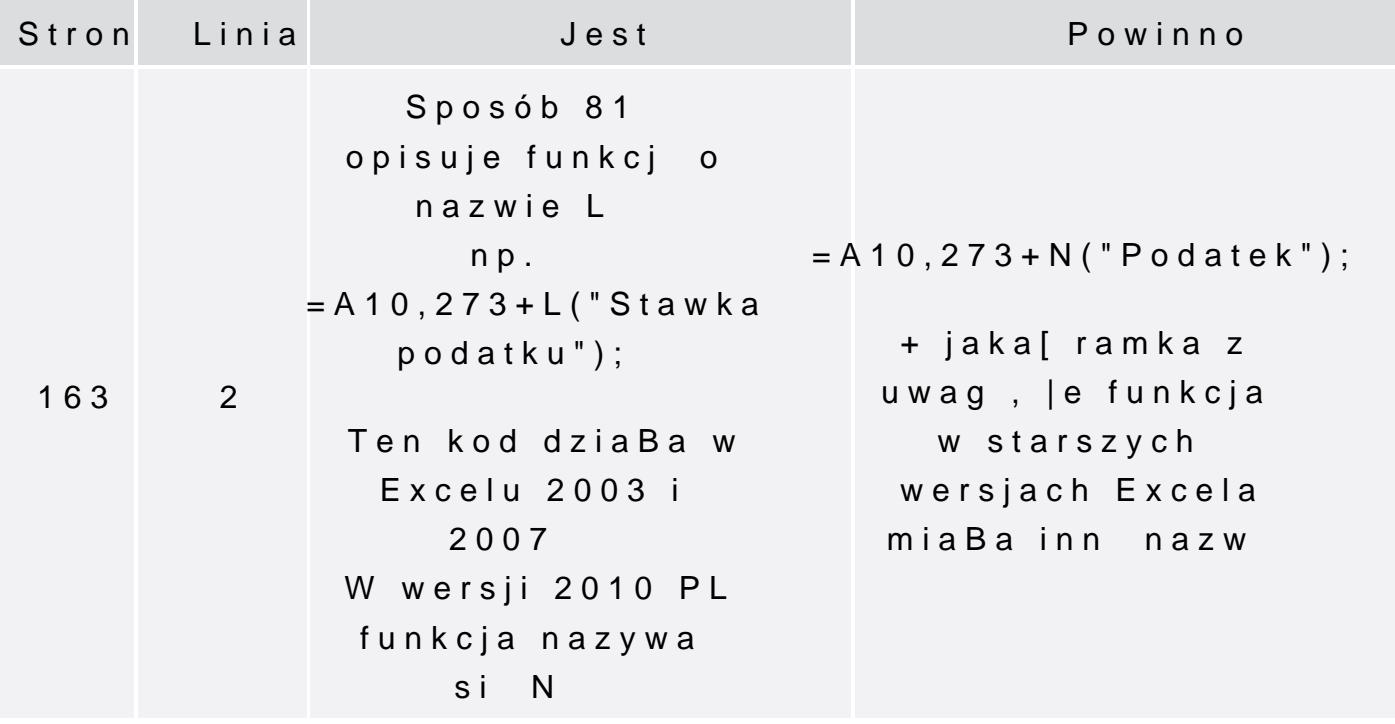

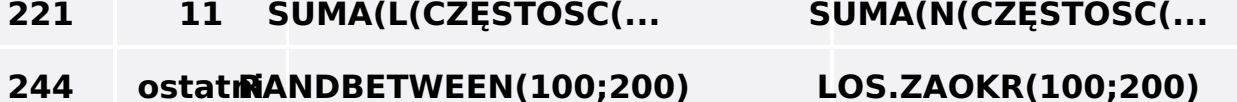

÷.